# INSTRUKCJA UŻYTKOWNIKA

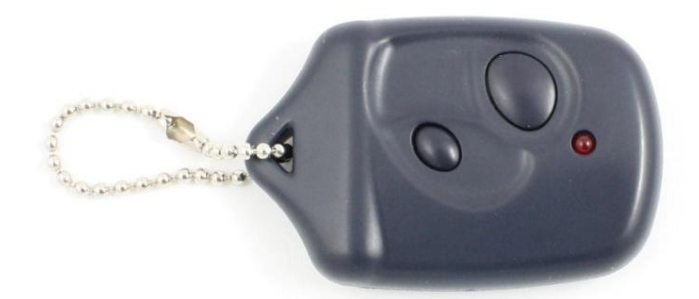

# PIC310

PIC310V1/Irev. 1.2

#### **WPROWADZENIE**

**Dziękujemy za zakup nadajnika zdalnego sterowania PIC310, mamy nadzieję że będziecie Państwo zadowoleni z zakupionego produktu. Nasza firma dokłada wszelkich starań aby produkty przez nas oferowane były jak najwyższej jakości i służyły Państwu bezawaryjnie przez długi czas.** 

PIC310 jest nadajnikiem zdalnego sterowania z kodem stałym zgodnym ze standardem PYTHON pracującym na częstotliwości 310MHz. Cechą wyróżniającą nasz produkt jest możliwość duplikowania (kopiowania) innego nadajnika działającego w tym samym standardzie za pomocą drogi radiowej.

#### **Zalety nadajnika zdalnego sterowania PIC310:**

- Możliwość kopiowania nadajnika działającego w standardzie PYTHON drogą radiową.
- Prosta procedura uczenia oraz synchronizacji.
- Mały pobór prądu, przez co zwiększona jest żywotność baterii.

#### **UWAGA!**

**Nadajnik nie jest przeznaczony na rynek europejski i może być używany jedynie w krajach, w których normy dopuszczają pracę na częstotliwość 310MHz.** 

**Standardowy nadajnik jest bez nadruku. Przy zamówieniu większej ilości, możliwość zamówienia indywidualnego nadruku.**

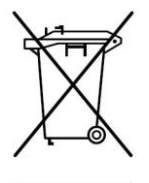

Zgodnie z obowiązującymi przepisami dotyczącymi utylizacji niepotrzebnego sprzętu przez użytkowników prywatnych w Unii Europejskiej przedmiotu zawierającego taki symbol **NIE WOLNO** wyrzucać wraz z innymi śmieciami. W tym przypadku użytkownik jest odpowiedzialny za odpowiednią utylizację przez dostarczenie urządzenia do wyznaczonego punktu, lub producenta który zajmie się jego dalszą utylizacją. Osobne zbieranie i przetwarzanie wtórne niepotrzebnych urządzeń ułatwia ochronę środowiska naturalnego i zapewnia, że utylizacja odbywa się w sposób chroniący zdrowie człowieka i środowisko. Uwaga ta dotyczy także zużytych baterii i akumulatorów.

## INSTALACJA

Nadajnik sprzedawany jest wraz z baterią i od razy po wyciągnięciu z opakowania gotowy jest do użycia. Przyciśnięcie wybranego klawisza spowoduje nadawanie transmisji. Dodatkowo transmisja będzie sygnalizowana świeceniem diody LED. **Uwaga! Nie należy sterować nadajnikiem w pobliżu elementów metalowych.**

Wymiana baterii (typ 23A) odbywa się poprzez odkręcenie śrubki z tyłu obudowy i umieszczenie baterii pomiędzy srebrnymi blaszkami z zachowaniem polaryzacji według opisu na laminacie. Po wymianie baterii sprawdzić poprawność działania nadajnika.

#### **Należy stosować baterie zalecane przez producenta oraz stosować się do opisu ich wymiany.**

Współpraca nadajnika z odbiornikiem odbywa się tylko wtedy kiedy jest on wpisany do pamięci odbiornika. Programowanie należy przeprowadzić według instrukcji posiadanego odbiornika.

**Urządzenie należy przechowywać w miejscach niedostępnych dla dzieci.**

#### PROCEDURA UCZENIA

Procedura uczenia jest identyczna dla wszystkich nadajników zgodnych ze standardem PYTHON. Jedyną różnicą jest miejsce zbliżenia oryginalnego nadajnika do nadajnika PIC310. Związane jest to z umieszczeniem anteny nadawczej przez producenta oryginalnego urządzenia. Antena nadawczo-odbiorcza w PIC310 znajduje się przy prawej krawędzi patrząc od góry (widoczne przyciski) i łańcuszkiem skierowanym do siebie. Należy pamiętać, aby bateria w PIC310 jak i w oryginalnym nadajniku, którego chcemy powielić miała odpowiednie napiecie. W razie problemów z nauką najlepiej wymienić ją na nową (niski poziom napięcia baterii w PIC310 sygnalizowany jest poprzez wolniejsze miganie diody LED).

- 1. Przytrzymać wybrany przycisk PIC310.
- 2. Jak dioda LED przestanie świecić to nie puszczając przycisku w PIC310 zbliżyć oryginalny nadajnik i przytrzymać wybrany przycisk.
- 3. Dioda LED w PIC310 zacznie migać, a następnie zgaśnie sygnalizując poprawne zapamiętanie kodu. Jeżeli dioda nie zacznie migać należy zmienić położenie oryginalnego pilota względem PIC310 zgodnie z rysunkiem 1. Położenie względem PIC310 zależne jest od umieszczenia obwodu antenowego w oryginalnym nadajniku.
- 4. Puścić przyciski PIC310 oraz oryginalnego nadajnika. Procedura nauki została zakończona.

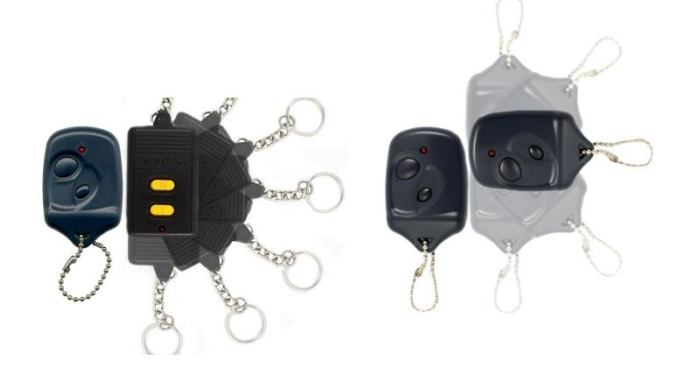

rysunek 1.

**Należy pamiętać, że każdy przycisk PIC310 wymaga osobnego uczenia. Procedurę nauki powtarzamy przytrzymując kolejne przyciski. UWAGA**

 Jeżeli w nadajniku przez nieodpowiednie programowanie na dwóch przyciskach PIC310 mamy zaprogramowany ten sam kod, możemy to naprawić wykonując poniższą procedurę:

- 1. Przytrzymać dowolny przycisk PIC310.<br>2. Jak dioda I FD przestanie świecić t
- 2. Jak dioda LED przestanie świecić to nie puszczając wybranego przycisku przytrzymać drugi. Dioda LED zamruga 3 razy, a następnie zgaśnie.
- 3. Puścić przyciski. Procedura synchronizacji kodu zakończona.

## **DANE TECHNICZNE**

Liczba przycisków: 2 Częstotliwość: 310MHz Modulacja: OOK Transmisja: zgodna ze standardem PYTHON Moc nadawania: <10mW Zasięg: 20 - 60m Temperatura pracy: -20°C...70°C Zasilanie: 12V Bateria alkaliczna tvp 23A Obudowa: plastik Wymiary: 59x39x12mm Waga: 20g

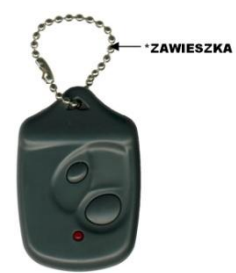

 $^\ast$ Zawieszka nie jest przeznaczona do przyczepiania nadajnika podczas przenoszenia. Producent nie ponosi odpowiedzialności za zgubienie żle przymocowanego nadajnika.

# **UWAGI**

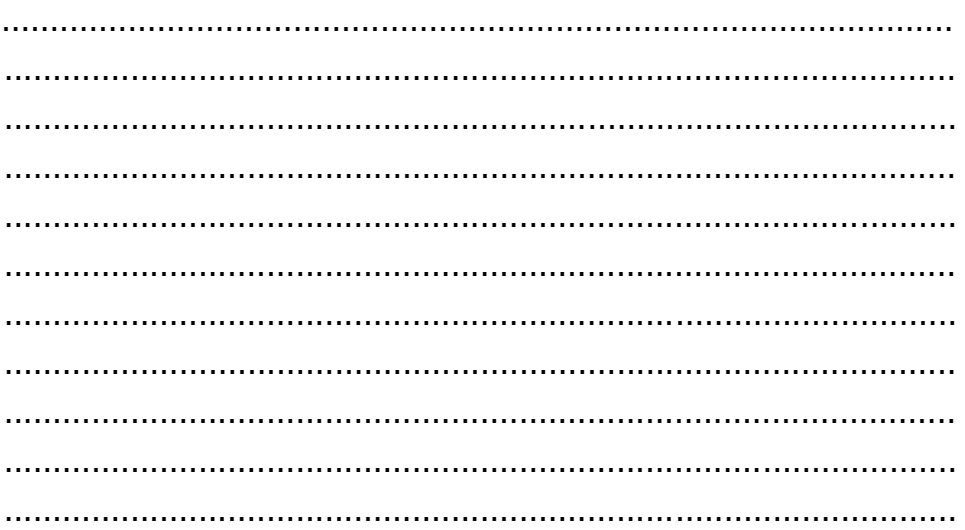

Dystrybutor / Sprzedawca